# In-App Purchase Programming Guide

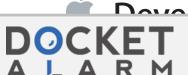

### Contents

**Introduction** 5

# Who Should Read This Document 5 Organization of This Document 5 See Also 6 Overview of In-App Purchase 7 Products 7 Registering Products with the App Store 8 Feature Delivery 9 Built-in Product Model 9 Server Product Model 11 **Retrieving Product Information 14** Sending Requests to the App Store 14 SKRequest 14 SKRequestDelegate 14 Requesting Information About Products 15 SKProductsRequest 15 SKProductsRequestDelegate 15 SKProductsResponse 16 SKProduct 16 Making a Purchase 17 Collecting Payments 17 SKPayment 18 SKPaymentQueue 18 SKPaymentTransaction 18 SKPaymentTransactionObserver 18 Restoring Transactions 19

### Adding a Store to Your Application 20

The Step-By-Step Process 20 Where to Go Next 24

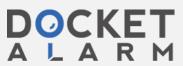

#### **Verifying Store Receipts** 25

Verifying a Receipt with the App Store 25 The Store Receipt 26

#### Testing a Store 28

The Sandbox Environment 28
Testing in the Sandbox 28
Validating Receipts in the Sandbox 29

#### **Auto-Renewable Subscriptions** 30

Adding Auto-Renewable Subscriptions to Your Store 30 Designing your Client Application 31 Verifying an Auto-renewable Subscription Receipt 31

**Document Revision History 34** 

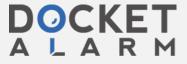

# Figures and Tables

Overview of In-App Purchase 7
Figure 1-1 In-App Store model 7

| Figure 1-2  | Built-in product delivery 10                     |
|-------------|--------------------------------------------------|
| Figure 1-3  | Server product delivery 12                       |
| Retrieving  | Product Information 14                           |
| Figure 2-1  | Store Kit request model 14                       |
| Figure 2-2  | A request for localized product information 15   |
| Making a    | Purchase 17                                      |
| Figure 3-1  | Adding a payment request to the queue 17         |
| Verifying S | Store Receipts 25                                |
| Table 5-1   | Purchase info keys 27                            |
| Auto-Rene   | ewable Subscriptions 30                          |
| Table 7-1   | Status codes for auto-renewable subscriptions 32 |
| Table 7-2   | Auto-renewable subscription info keys 32         |

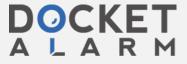

# Introduction

In-App Purchase allows you to embed a store directly within your application. You implement In-App Purchase in your application using the Store Kit framework. Store Kit connects to the App Store on your application's behalf to securely process payments from the user. Store Kit prompts the user to authorize the payment, then notifies your application so that it can provide items the user purchased. You can use this in-application payment functionality to collect payment for enhanced functionality or additional content usable by your application.

For example, you could use In-App Purchase to implement any of the following scenarios:

- A basic version of your application with additional premium features.
- A book reader application that allows the user to purchase and download new books.
- A game that offers new environments (levels) to explore.
- An online game that allows the player to purchase virtual property.

**Important:** In-App Purchase only collects payment. You must provide any additional functionality, including unlocking built-in features or downloading content from your own servers. This documentation details the technical requirements of adding a store to your application. For more information on the business requirements of using In-App Purchase, see the App Store Resource Center. You must also read your licensing agreement for the definitive treatment of what you may sell and how you are required to provide those products in your application.

#### Who Should Read This Document

You should read this if you are interested in offering additional paid functionality to users from within your application.

### Organization of This Document

This document contains the following chapters:

"Overview of In-App Purchase" (page 7) introduces the functionality offered by In-App Purchase.

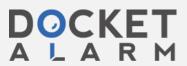

# DOCKET

# Explore Litigation Insights

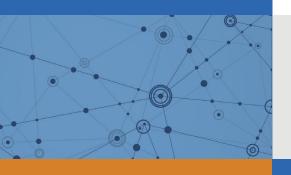

Docket Alarm provides insights to develop a more informed litigation strategy and the peace of mind of knowing you're on top of things.

# **Real-Time Litigation Alerts**

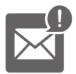

Keep your litigation team up-to-date with **real-time** alerts and advanced team management tools built for the enterprise, all while greatly reducing PACER spend.

Our comprehensive service means we can handle Federal, State, and Administrative courts across the country.

#### **Advanced Docket Research**

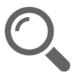

With over 230 million records, Docket Alarm's cloud-native docket research platform finds what other services can't. Coverage includes Federal, State, plus PTAB, TTAB, ITC and NLRB decisions, all in one place.

Identify arguments that have been successful in the past with full text, pinpoint searching. Link to case law cited within any court document via Fastcase.

## **Analytics At Your Fingertips**

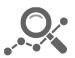

Learn what happened the last time a particular judge, opposing counsel or company faced cases similar to yours.

Advanced out-of-the-box PTAB and TTAB analytics are always at your fingertips.

#### API

Docket Alarm offers a powerful API (application programming interface) to developers that want to integrate case filings into their apps.

#### **LAW FIRMS**

Build custom dashboards for your attorneys and clients with live data direct from the court.

Automate many repetitive legal tasks like conflict checks, document management, and marketing.

#### **FINANCIAL INSTITUTIONS**

Litigation and bankruptcy checks for companies and debtors.

#### **E-DISCOVERY AND LEGAL VENDORS**

Sync your system to PACER to automate legal marketing.

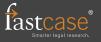